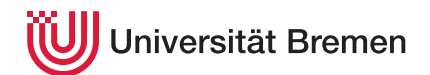

Praktische Informatik 3 WS 16/17

# **5. Übungsblatt**

**Ausgabe:** 22.11.16 **Abgabe:** 02.12.16, 12:00 Uhr Christoph Lüth Tobias Brandt Tristan Bruns Johannes Ganser Berthold Hoffmann Alexander Kurth

## <span id="page-0-0"></span>5.1 *Binäre Suchbäume als Endliche Abbildungen 10 Punkte*

Eine oft gebrauchte Datenstruktur in der Informatik sind *endliche Abbildungen* (auch als Assoziativlisten oder *dictionaries* bekannt) von einem Schlüsselbereich *α* auf einen Wertebereich *β*. Bisher haben wir diese in Haskell durch eine Liste [ (*α*, *β*)] repräsentiert, was aber nicht sehr effizient ist. Deshalb wollen wir Maps durch binäre Suchbäume implementieren. Ausgangspunkt ist der algebraische Datentyp Map, parametrisiert über einem Schlüsseltyp *α* und einem Wertetyp *β*:

#### **data** Map  $\alpha \beta$  = Branch (Map  $\alpha \beta$ )  $\alpha \beta$  (Map  $\alpha \beta$ ) | Leaf **deriving** Show

Die Invariante hier soll sein, dass für jede Map Branch l k v r alle Schlüssel in l kleiner, und alle Schlüssel in r größer als k sind. (Daraus folgt, dass jeder Schlüssel höchstens einmal in der Map enthalten sein darf.)

Um den Umgang mitMapzu erleichtern, sollen Sie zunächst Instanzen für die Typklassen Functor und Foldable für Map *α* und Eq für Map implementieren. Damit Map *α* eine Instanz von Functor werden kann, muss die Funktion fmap implementiert werden:

fmap :: Functor  $f \Rightarrow (\alpha \rightarrow \beta) \rightarrow f \alpha \rightarrow f \beta$ 

fmap soll dabei die übergebene Funktion auf alle Werte innerhalb von Map anwenden. Die Struktur der Map soll jedoch beibehalten werden.

Für die Typklasse Foldable muss die Funktion foldr implementiert werden. Diese soll die rechtsassoziative strukturelle Rekursion auf den Werten der Map darstellen.

foldr :: Foldable  $t \Rightarrow (\alpha \rightarrow \beta \rightarrow \beta) \rightarrow \beta \rightarrow t \alpha \rightarrow \beta$ 

Die Typklasse Eq fordert die Funktion (==). Zwei Maps sind gleich, wenn alle ihre Abbildungstupel gleich sind; die Struktur des internen Baumes soll keine Rolle spielen.

 $(\equiv)$  :: Eq  $\alpha \to \alpha \to \alpha \to \text{Bool}$ 

Jetzt implementieren wir die Funktionen auf dem Datentyp:<sup>1</sup>

```
empty :: Map α β
insert :: Ord \alpha \Rightarrow \alpha \to \beta \to \mathsf{Map} \alpha \beta \to \mathsf{Map} \alpha \betadelete :: Ord \alpha \Rightarrow \alpha \rightarrow \text{Map } \alpha \beta \rightarrow \text{Map } \alpha \betalookup :: Ord \alpha \Rightarrow \alpha \rightarrow Map \alpha \beta \rightarrow Maybe \betasize :: Ord α ⇒ Map α β → Int
from List :: Ord \alpha \Rightarrow [(\alpha, \beta)] \rightarrow \text{Map } \alpha \betato List :: Ord \alpha \Rightarrow Map \alpha \beta \rightarrow [(\alpha, \beta)]elems :: Ord \alpha \Rightarrow Map \alpha \beta \rightarrow [\beta]
```
- empty liefert die leere Map.
- insert fügt ein neues Abbildungspaar in die Map ein, und überschreibt ein vorhandenes.

 $1$ Die Benennung orientiert sich an dem Datentyp [Data.Map](https://downloads.haskell.org/~ghc/latest/docs/html/libraries/containers-0.5.7.1/Data-Map-Lazy.html)aus der GHC-Standardbücherei. Um einen Namenskonflikt zwischen lookup und der gleichnamigen vordefinierten Funktion zu verhindern, verstecken Sie diese mit **import** Prelude **hiding** (lookup ) am Anfang ihres Moduls. Nächste Woche lernen wir, wie wir mit solchen Namenskonflikten strukturiert umgehen.

- lookup liefert anhand eines Schlüssels den Wert dieses Schlüssels innerhalb der Map. Sollte der Schlüssel nicht in der Map vorhanden sein, soll Nothing zurückgegeben werden.
- delete entfernt ein Element aus der Map anhand eines Schlüssels. Ist das Element nicht vorhanden, bleibt die Map unverändert.
- size liefert die Anzahl der Elemente in der Map.
- fromList erstellt eine neue Map anhand einer Liste von Schlüssel-Wert-Tupel, und toList liefert die Liste von Schlüssel-Wert-Tupeln einer Map (in den Schlüsseln aufsteigend sortiert).
- elems erstellt die Liste von Werten anhand einer Map.

Nutzen Sie dabei Funktionen höherer Ordnung wo immer sinnvoll.

### 5.2 *Toni liefert wieder...(erneut!) 10 Punkte*

Gianluigi "Toni" Corleone hat wieder ein Problem. Sein Pizzaunternehmen *Pizza-Toni* kann jetzt schnell backen und ausliefern, aber das im zweiten Übungsblatt implementierte Lagerhaltungssystem ist einfach zu ineffizient (neulich hat Tante Guilia zwei Stunden gebraucht, um die Oliven zu finden). Deshalb hat Toni Sie wieder um Hilfe gebeten: Sie sollen sein Lagersystem effizienter machen. Zum Glück können Sie jetzt auf die Abbildungen aus Aufgabe [5.1](#page-0-0) zurückgreifen, und definieren folgende Typen:

**data** Artikel = Artikel { aName :: String, beschreibung :: String, aPreis :: Int } **deriving** (Eq, Show) **data** Pizza = Pizza { pName :: String, zutaten :: [String] } **deriving** (Eq, Show) **type** Katalog = Map String Artikel **type** Lager = Map String Int **type** Speisekarte = Map String Pizza

- A rtikel repräsentiert eine Pizza-Zutat, mit einem Namen, einer Beschreibung und einem Preis.
- Pizza repräsentiert eine Pizza, mit einem Namen und einer Liste von Zutaten.
- Katalog ist eine Abbildung von Zutatennamen auf eine Zutat. Ein Katalog enthält alle auf dem Markt verfügbaren Zutaten.
- Lager repräsentiert das Lager von *Pizza-Toni*, als Abbildung von Zutatenname auf den Lagerbestand.
- Speisekarte repräsentiert die Speisekarte von *Pizza-Toni*; also eine Zuordnung von Pizzaname auf Pizza.

Mit diesen bestehenden Typen sollen Sie nun das Lagersystem von Toni um folgende Funktionen erweitern:

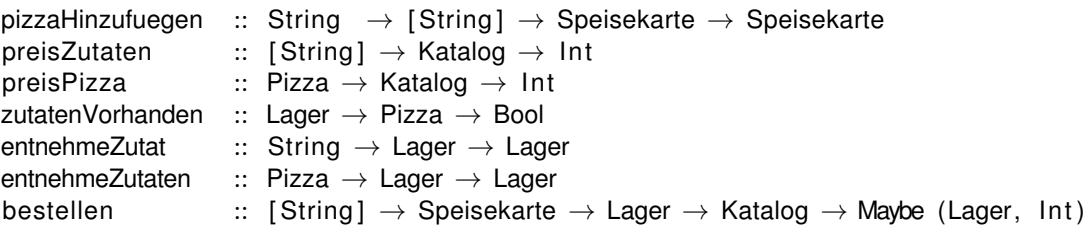

- pizzaHinzufuegen soll eine Pizza mit ihrem Namen und ihrer Zutaten in die Speisekarte einfügen.
- preisZutaten soll den Gesamtpreis der übergebenen Zutatennamen ermitteln.
- preisPizza gibt den Preis einer Pizza zurück. Wir nehmen dabei an, dass die Pizza genau so viel wie die Summe ihrer Zutatenpreise kostet.
- zutatenVorhanden überprüft, ob im Lager alle Zutaten für eine Pizza vorhanden sind. Dabei wird angenommen, dass jeder Eintrag in der Zutatenliste der Pizza eine Einheit der entsprechenden Zutat verbraucht.
- entnehmeZutat entnimmt eine Zutat, die durch ihren Namen übergeben wird, aus dem Lager.
- entnehmeZutaten entnimmt alle Zutaten, die zum Backen einer Pizza benötigt werden, aus dem Lager.
- bestellen soll alle Pizzen, die per Pizzanamen übergeben werden, backen. Unter der Voraussetzung, dass alle Zutaten für die Pizzen vorhanden sind, soll der neue Lagerstand kombiniert mit dem Gesamtpreis der Pizzen zurückgegeben werden.

*Hinweise:* Die folgenden Funktion können hilfreich sein:

sequence  $::$  [Maybe a]  $\rightarrow$  Maybe [a]

#### ? *Verständnisfragen*

- 1. foldr ist die "kanonische einfach rekursive Funktion" (Vorlesung). Was bedeutet das, und warum ist das so? Für welche Datentypen gilt das?
- 2. Wann kann foldr f a xs auch für ein zyklisches Argument xs (bspw. eine zyklische Liste) terminieren?
- 3. Warum sind endrekursive Funktionen im allgemeinen schneller als nicht-endrekursive Funktionen? Unter welchen Voraussetzungen kann ich eine Funktion in endrekursive Form überführen?